EE 109 - Spring 2025 Name: Name:

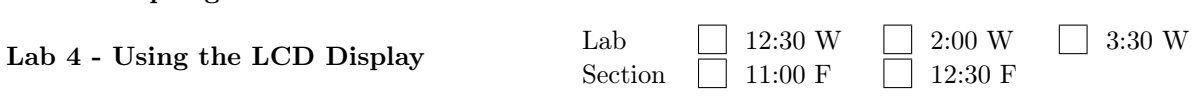

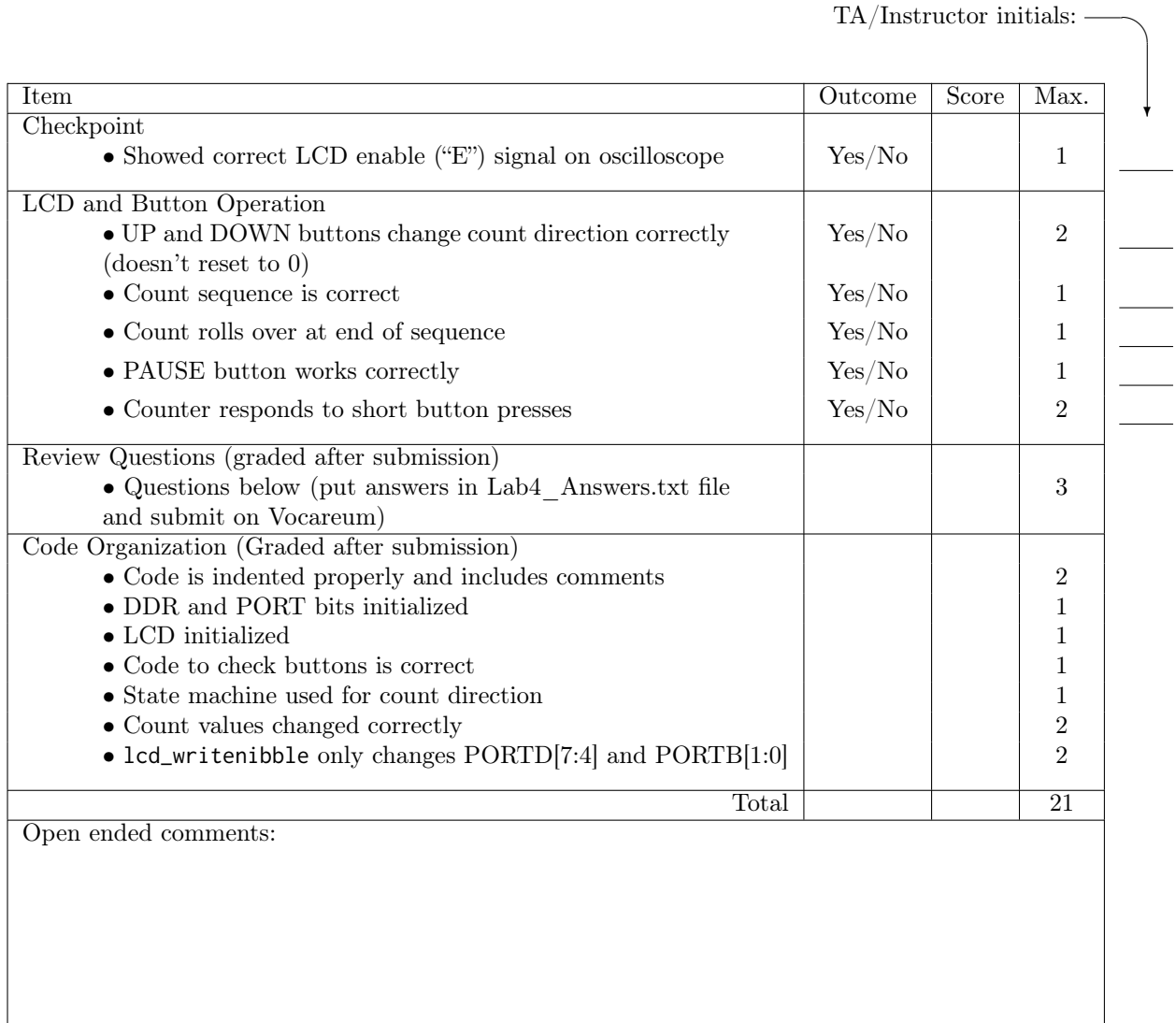

## Review Problems

1. (2 points) Normally we only read the bits in the PIN register, but a close reading of the ATmega328P datasheet reveals that writing a 1 to PIN register bit has the effect of inverting the bit in the corresponding PORT register. For example, if you write a 1 to PINC, bit 3, it will invert bit 3 in the PORTC register. Based on this information, Billy Bruin has decided that he now knows an easy way to "toggle" the E bit (flipping it to its opposite value) to generate the E pulse in the lcd\_writenibble() function by using this code.

```
PINB |= (1 << PB1) // Toggle E bit from 0 to 1
PORTB | = (1 \lt\lt PBI); // Delay to make the E pulse longer
PINB | = (1 \leq P) // Toggle E bit from 1 to 0
```
Note: PINB  $| = (1 \le PB1)$ ; is equivalent to PINB = PINB  $| (1 \le PB1)$ ;

Tammy Trojan has also read the datasheeet and found that when reading the PIN register, if a bit in the group is configured as input, then the voltage coming in the PIN is returned, but if a bit is configured as output, the corresponding PORT bit value is returned. From this she concludes that it is possible that Billy's method can cause problems depending on how the compiler converts the program to instructions the processor executes and therefore should not be used. For the program to work reliably, she recommends using this code to generate the E pulse.

PINB =  $(1 \leq PBI)$  // Toggle E bit from 0 to 1 PORTB  $| = (1 \lt\lt PBI);$  // Delay to make the E pulse longer PINB =  $(1 \leq PB1)$  // Toggle E bit from 1 to 0

Tammy says that in this lab assignment with the PAUSE button on PB3, Billy Bruin's code can cause the PAUSE button to stop working. Can you explain why this could happen?

2. (1 point) Suppose we need to perform 3 concurrent tasks intermittently: Task A every 20 ms, Task B every 15 ms, and Task C every 40 ms. What delay should be used on each iteration of the main loop?